# **100% Money Back**

**Vendor:**IBM

**Exam Code:**C2020-645

**Exam Name:**IBM Cognos 10 BI Multidimensional Author

**Version:**Demo

#### **QUESTION 1**

The following expression is used in a crosstab report: filter([sales\_and\_marketing]. [Product brand].[Product brand].[Product brand type],[Revenue]?Country?

D. Create a tree prompt, and populate it using an expression on the[Northern Europe] member to retrieve its children at the country level.

Correct Answer: B

#### **QUESTION 7**

The following expression is used to focus OLAP data in the rows of a report: filter([sales\_and\_marketing].[Order method].[Order method].[Order method type], [Revenue]>150000000).

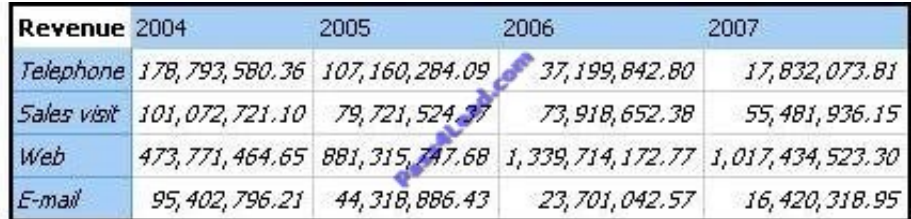

Which of the following statements describes the purpose of the expression?

A. To return the set of members whose revenue is less than150000000 for any year.

B. To return the set of members whose revenue is greater than 150000000 for the sum of the opposite edge.

C. To filter the cell values by subtracting 150000000 from the revenue for each year and order method type.

D. To filter the years to show those having revenues greater than 150000000 by order method type.

Correct Answer: B

#### **QUESTION 8**

A crosstab report has product lines in the rows, years in the columns, and revenue as the measure. In Query Explorer, from the source tree, the report author drags the order method Telephone to the Slicer pane.

Why does the report author do this?

- A. To help to set the context.
- B. To create an ordered set.
- C. To return only one tuple.

D. To aggregate the telephone member.

Correct Answer: A

#### **QUESTION 9**

What is a key difference between the total function and the aggregate function?

A. The aggregate function can only summarize within a set, and the total function can accept separate members.

B. The aggregate function isdimensional, and the total function is relational.

C. The aggregate function will summarize only the currentMeasure, and the total function will summarize any specified measure.

D. The aggregate function follows the rollup rules of the measure defined in the data source, and the total function adds the total of the specified measure.

Correct Answer: D

#### **QUESTION 10**

Based on the diagram,

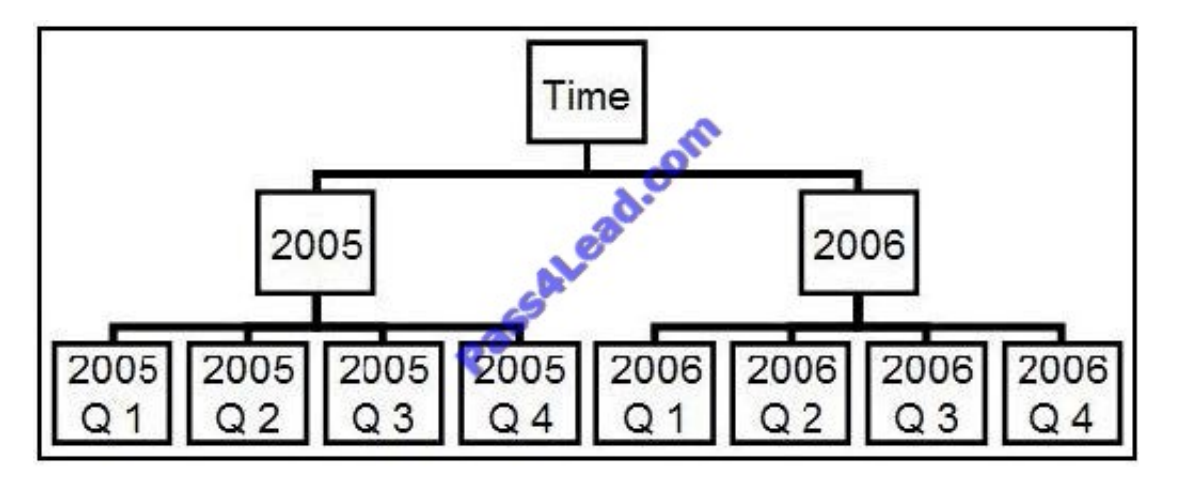

if the expression firstSibling([2006 Q 1]) is used in the report, what item will be returned?

A. 2005 Q 1

B. 2006 Q 4

C. 2006 Q 1

D. Nothing, because the return value equals the parameter

Correct Answer: C

#### **QUESTION 11**

Can a prompt be used in the expression of a slicer?

- A. Yes, if the correct syntax is used.
- B. No, the slicer syntax is not compatible with prompt syntax.
- C. Yes, if the slicer is a hierarchy.
- D. No, the slicer must be manually created by the report author.

Correct Answer: A

#### **QUESTION 12**

To display all individual campaigns in a crosstabreport, a report author could use the expression set([TrailChef Campaign],[EverGlow Campaign],[Course Pro Campaign]). Instead, the report author decides to use the parent member of the campaigns in the set expression "children([All Campaigns])".

Which statement is true about the method that was used?

A. In the future, when a campaign is deleted or new ones are added, the report author must modify the expression.

B. In the future, when a campaign is deleted or new ones are added, the unmodified expression will be valid.

C. The report author should not have used the method chosen, as the first method is best in this situation.

D. To be accurate, the report author should avoid using a set expression.

Correct Answer: B

To Read the Whole Q&As, please purchase the Complete Version from Our website.

## **Try our product !**

100% Guaranteed Success

100% Money Back Guarantee

365 Days Free Update

Instant Download After Purchase

24x7 Customer Support

Average 99.9% Success Rate

More than 800,000 Satisfied Customers Worldwide

Multi-Platform capabilities - Windows, Mac, Android, iPhone, iPod, iPad, Kindle

### **Need Help**

Please provide as much detail as possible so we can best assist you. To update a previously submitted ticket:

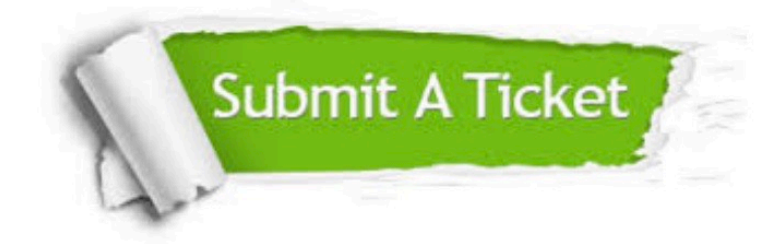

**One Year Free Update** 

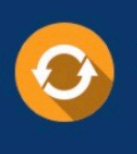

Free update is available within One Year after your purchase. After One Year, you will get 50% discounts for updating. And we are proud to boast a 24/7 efficient Customer Support system via Email.

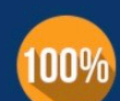

#### **Money Back Guarantee**

To ensure that you are spending on quality products, we provide 100% money back guarantee for 30 days from the date of purchase

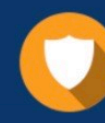

**Security & Privacy** 

We respect customer privacy. We use McAfee's security service to provide you with utmost security for your personal information & peace of mind.

Any charges made through this site will appear as Global Simulators Limited. All trademarks are the property of their respective owners.